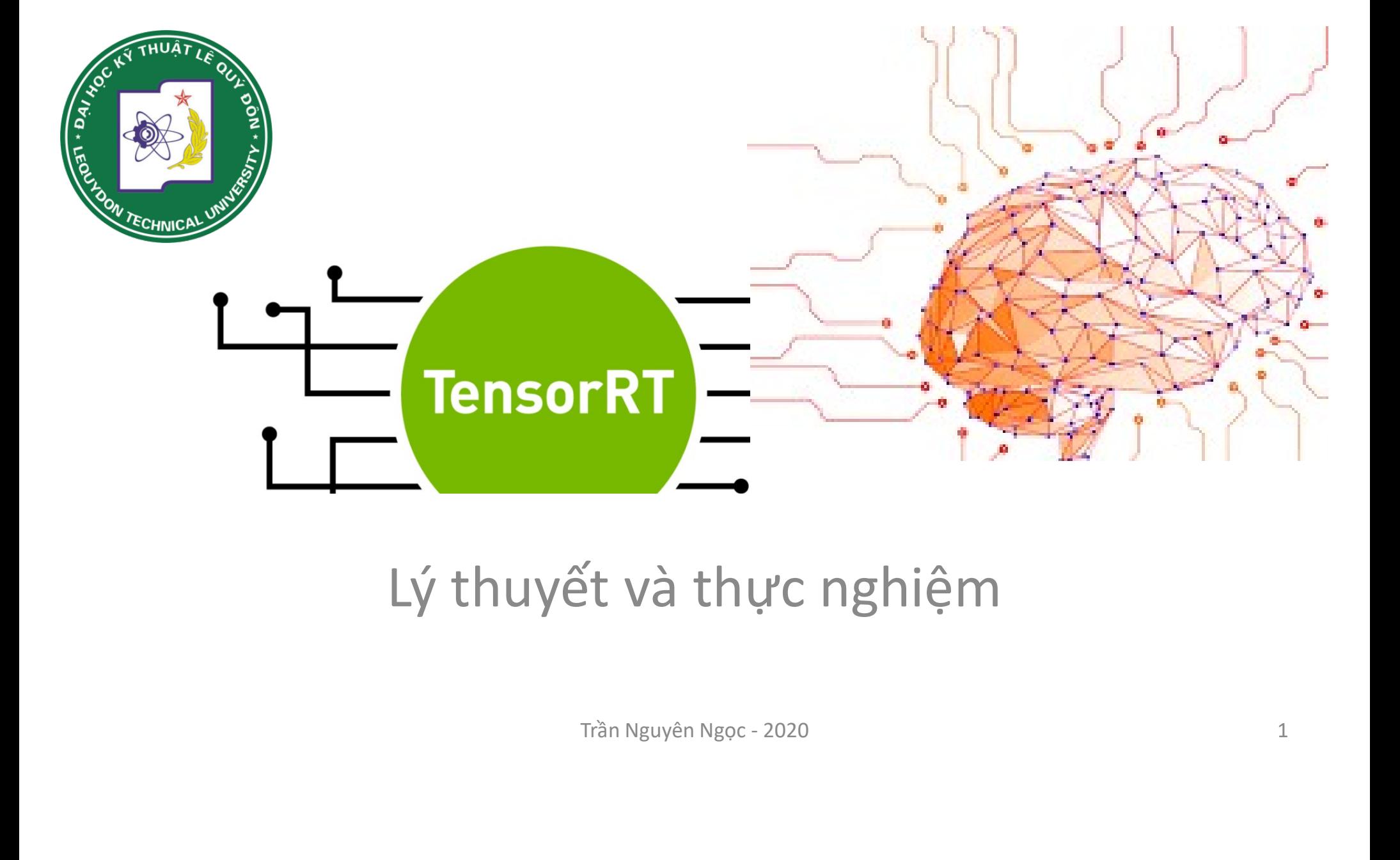

- Nội dung<br>Mội dung<br>Ming dụng trong thị giác máy tír • 1. Mạng Neural và ứng dụng trong thị giác máy tính
- 2. Trích chọn đặc trưng và nhân chập
- 3. Mạng Neural nhân chập và các mô hình học sâu In chập và các mô hình học sâu<br>
un Tensor RT<br>
g Tensor RT phù hợp<br>
Trần Nguyên Ngọc - 2020
- 4. TensorRT
- 5. Cơ chế tăng tốc của TensorRT
- 6. Cách thức sử dụng TensorRT phù hợp
- 7. Demo

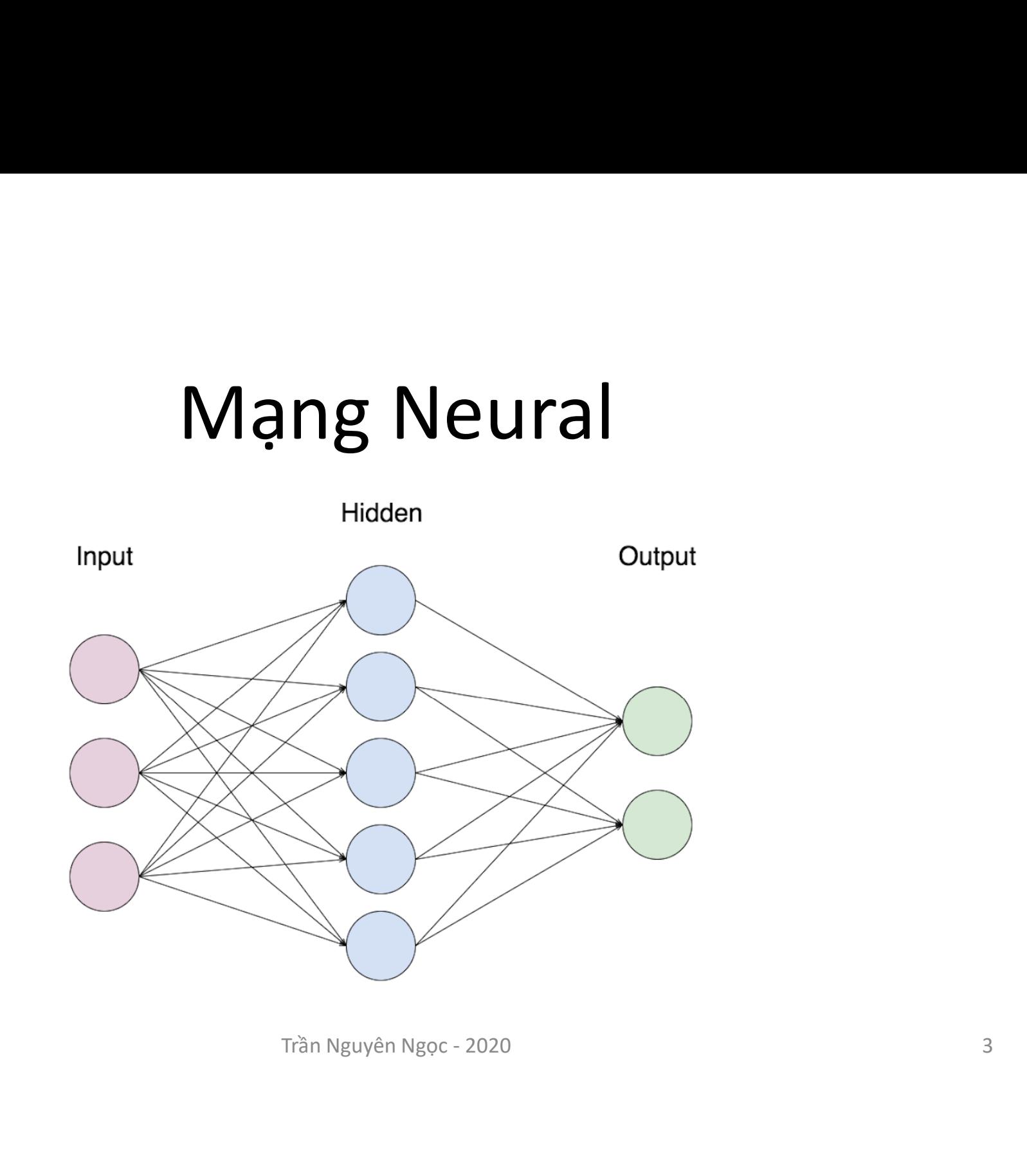

### Nhận dạng đối tượng có đơn giản? Biển báo người đi bộ Trần Nguyên Ngọc - 2020<br>Biển báo người đi bộ<br>Trần Nguyên Ngọc - 2020

# Máy nhận dạng thông qua đặc trưng

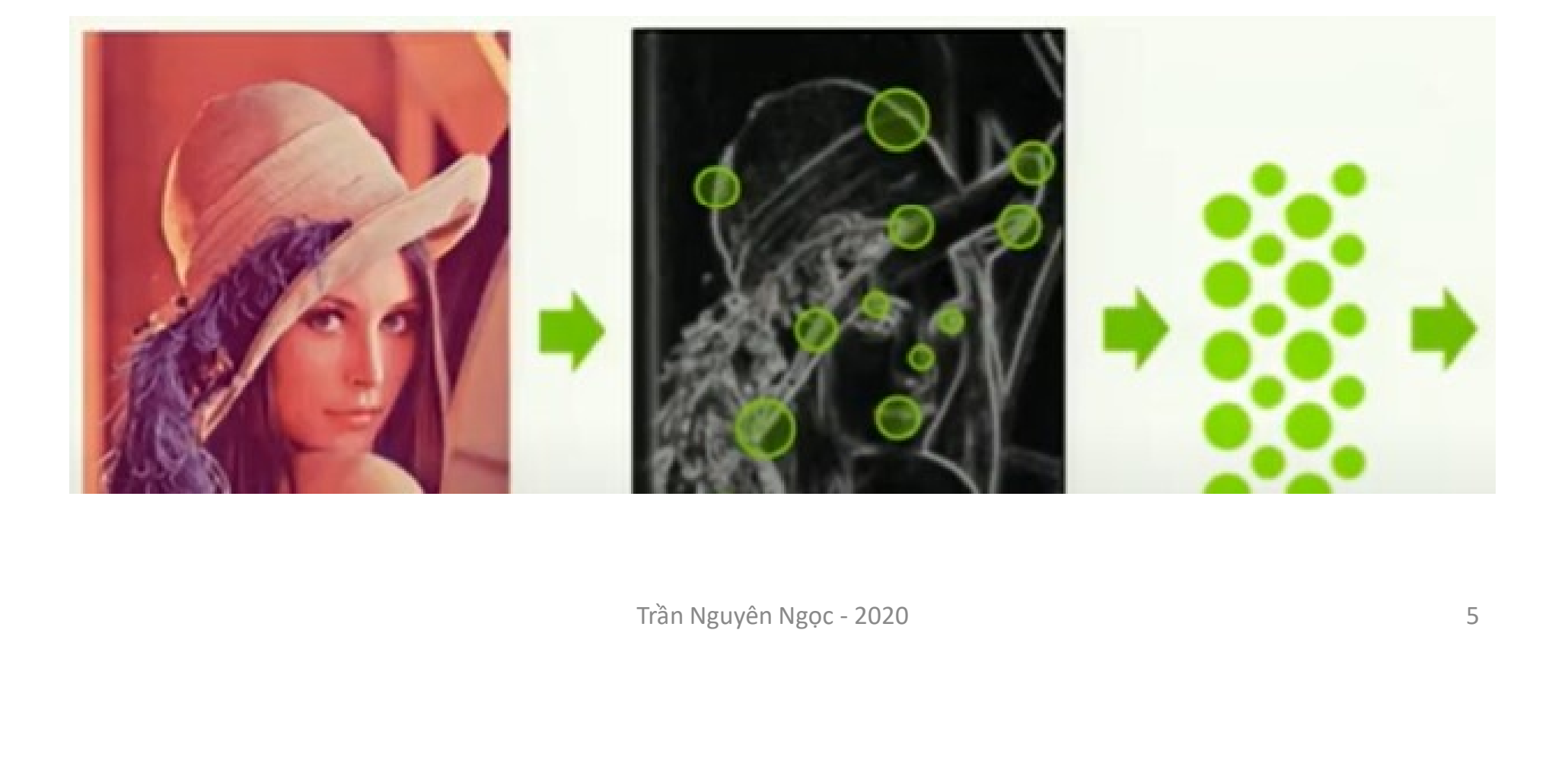

### Phép nhân chập

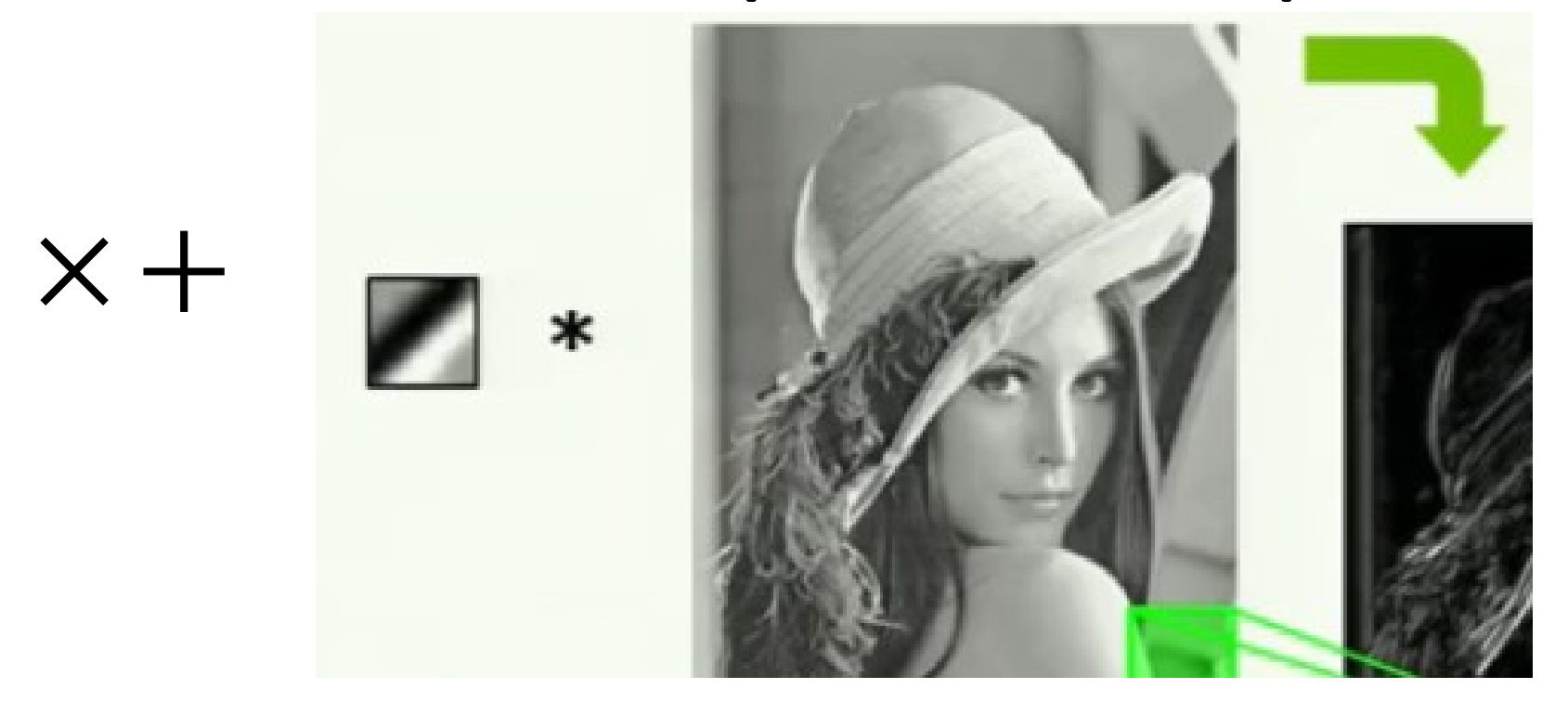

$$
y[n] = x[n] * h[n] = \sum_{k=-\infty}^{\infty} x[k]h[n-k]
$$

Trần Nguyên Ngọc - 2020

phát hiện qua quá trình Mạng Neural<br>
Phép nhân chập tuyến<br>
tính-> tổng hợp dựng<br>
các lóp cho mạng Neural<br>
- Các đặc trưng được<br>
phát hiện qua quá trình<br>
huấn luyện<br> **Angle Deparent Li**n

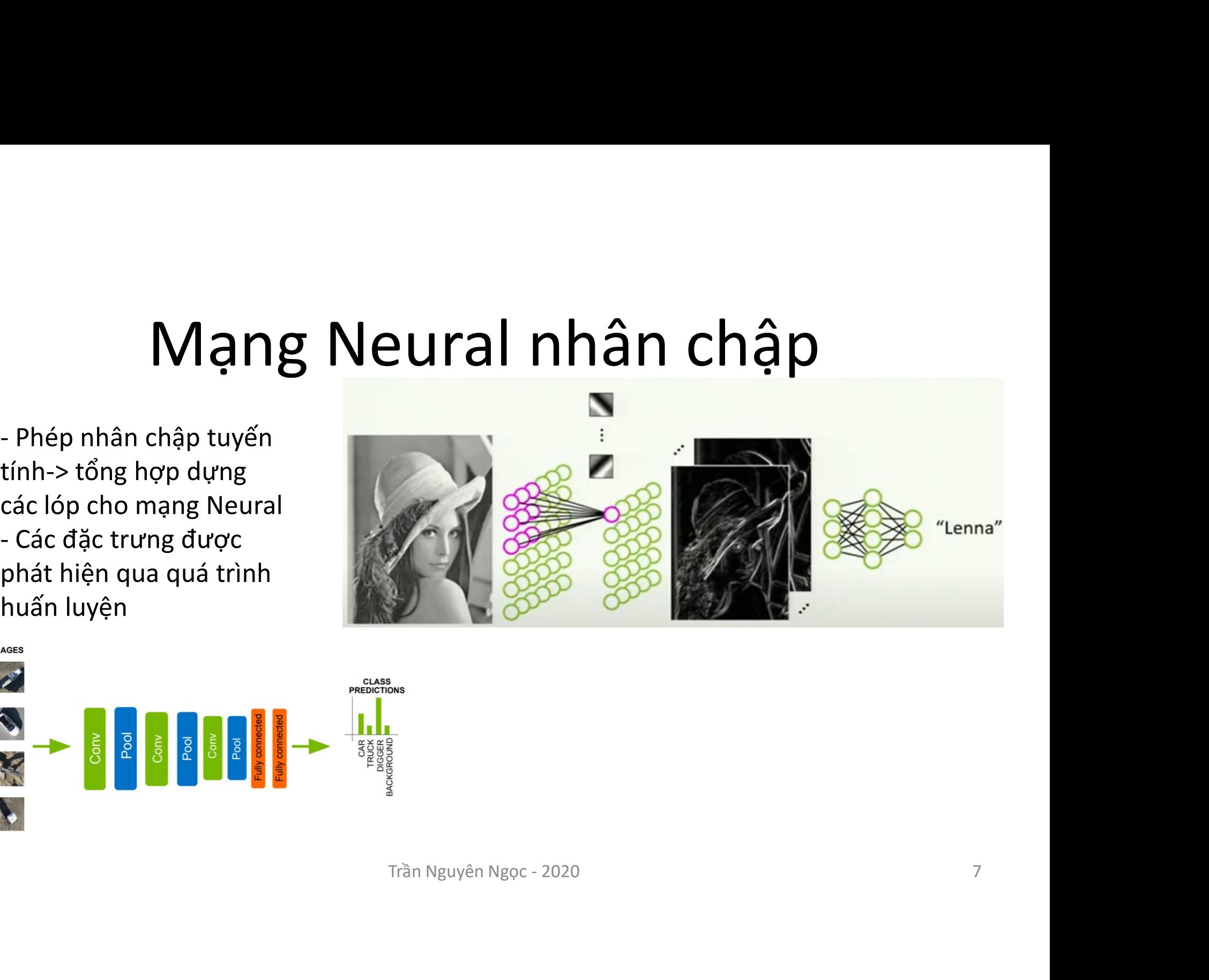

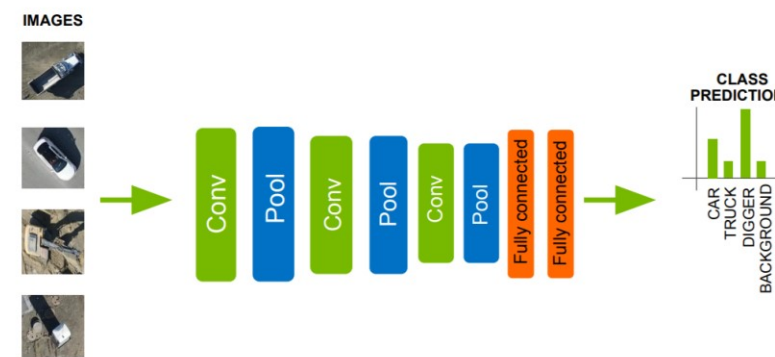

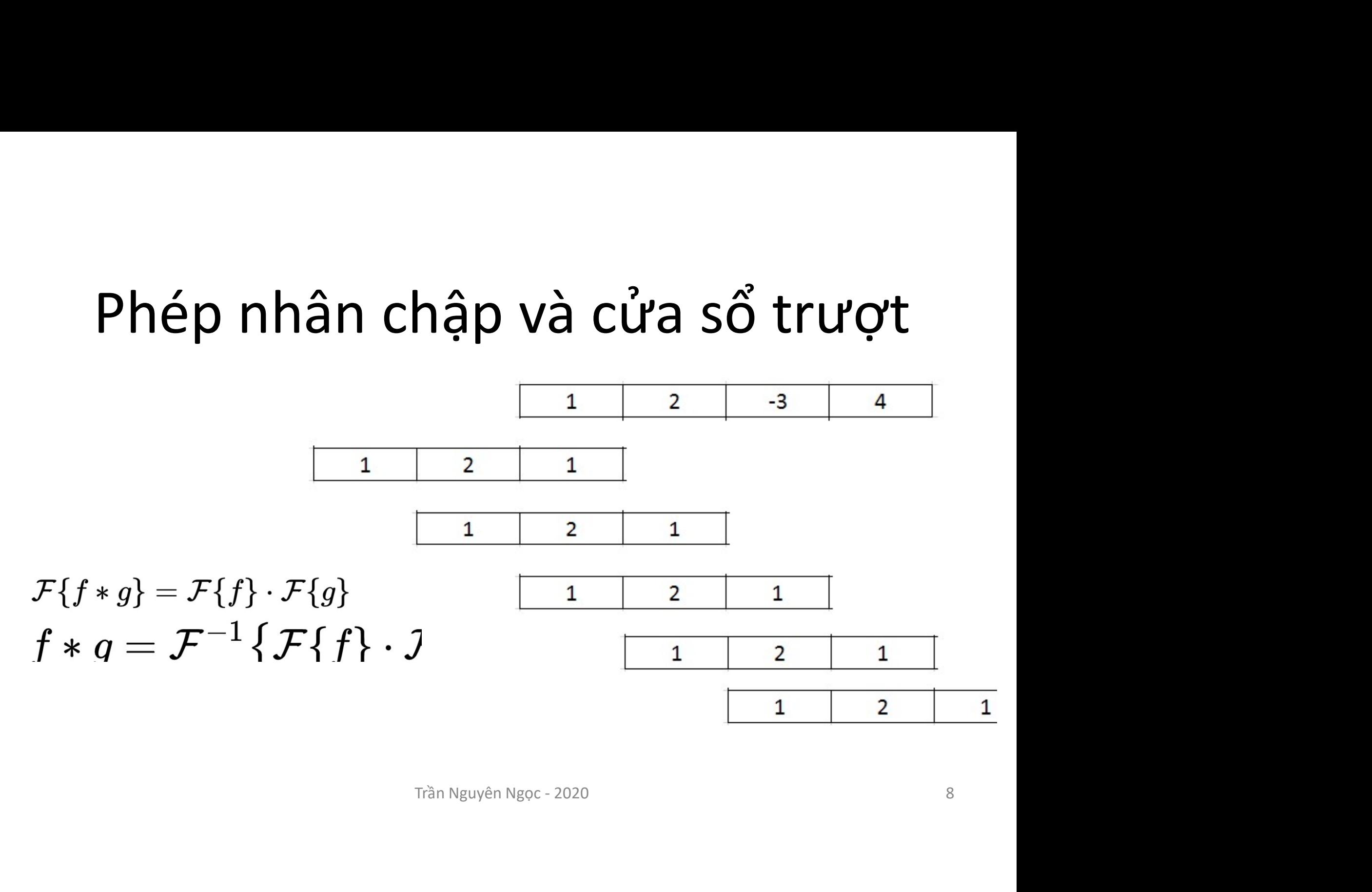

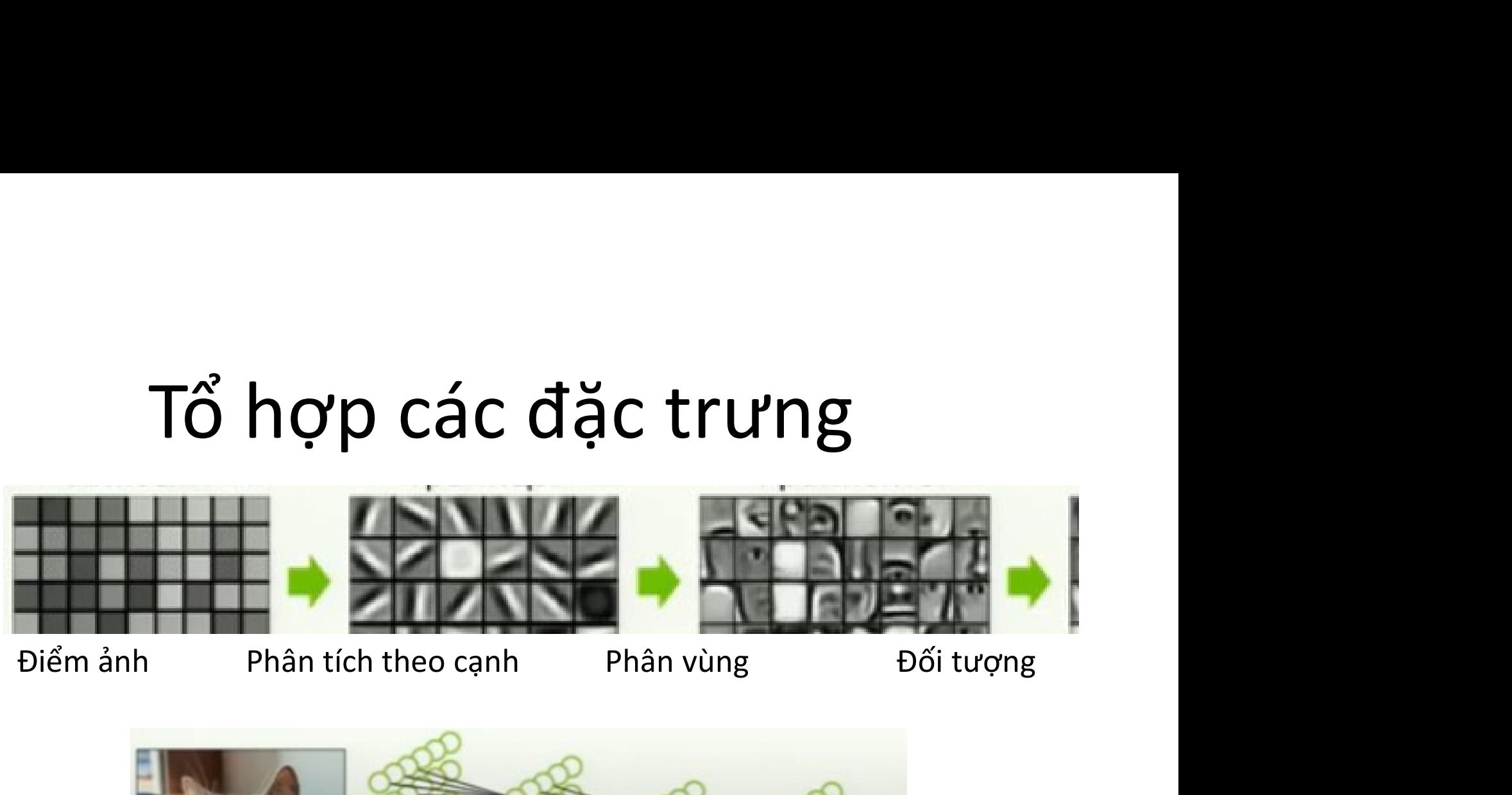

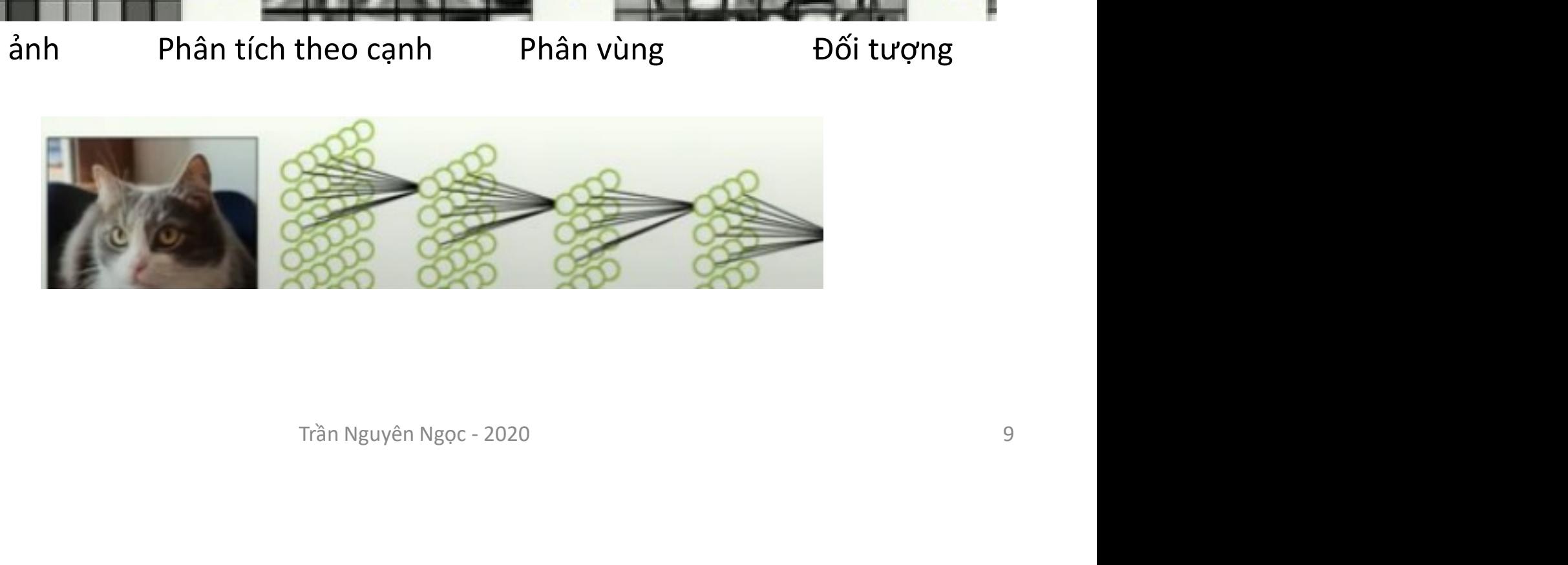

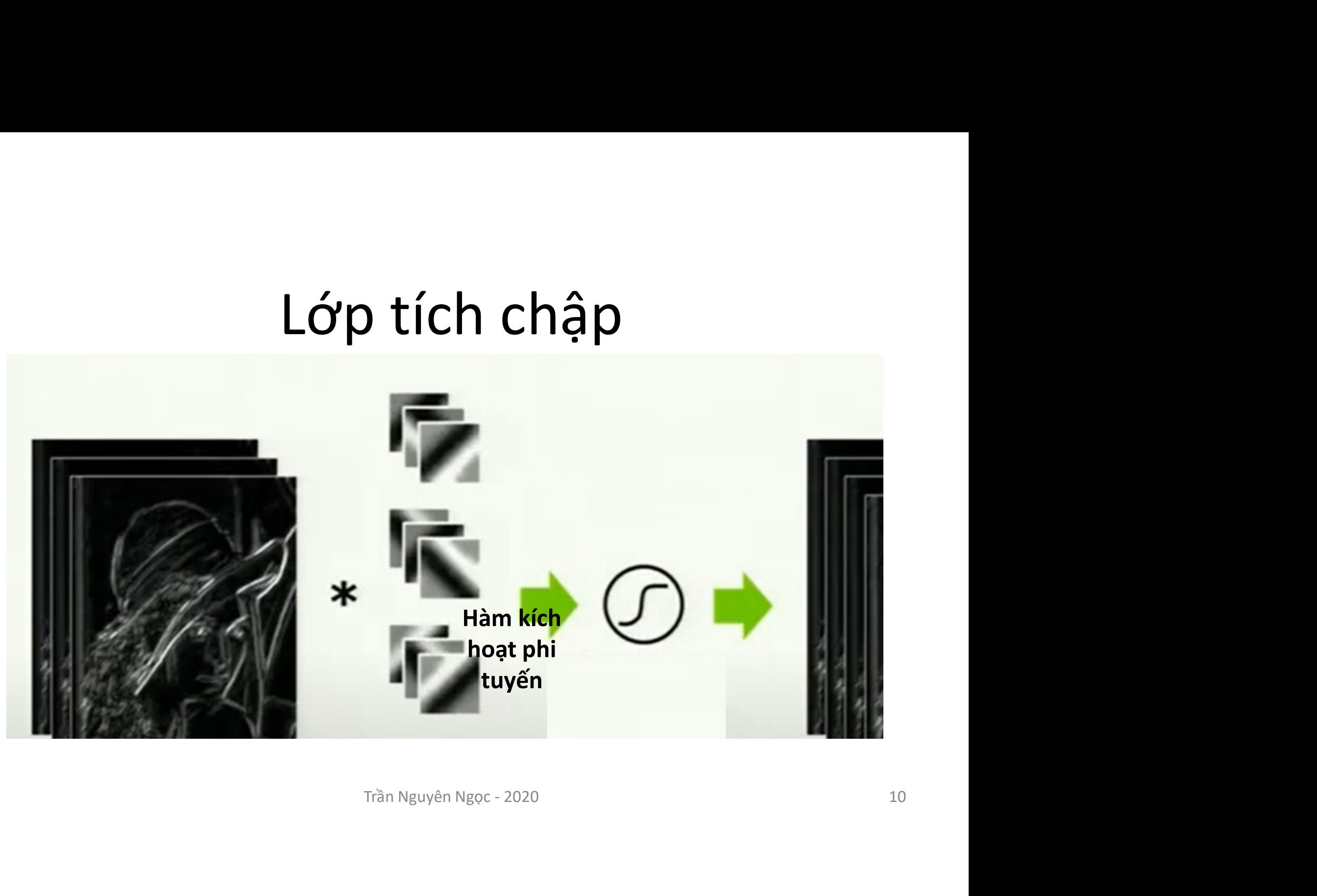

### Giảm chiều dữ liệu - Pooling

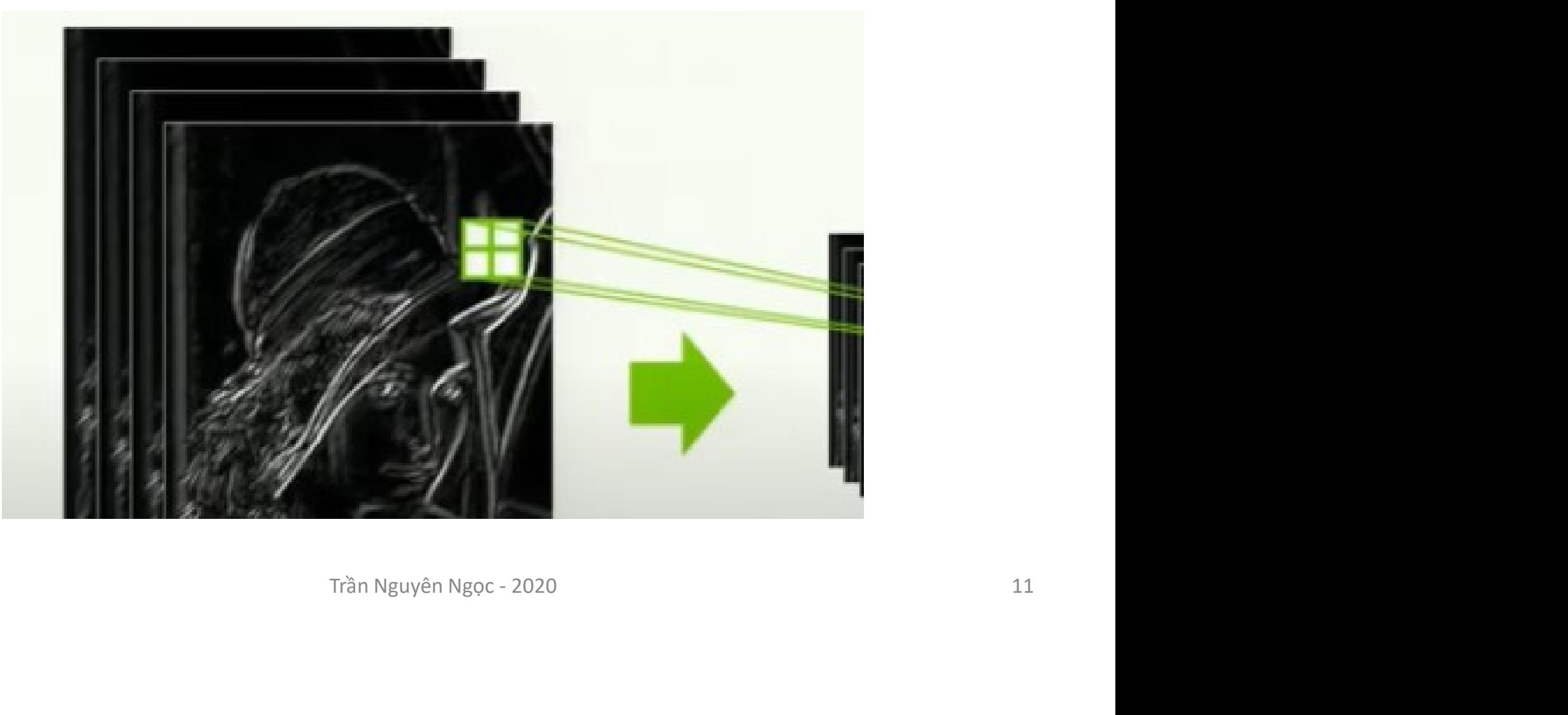

### Tầng Fully Connected

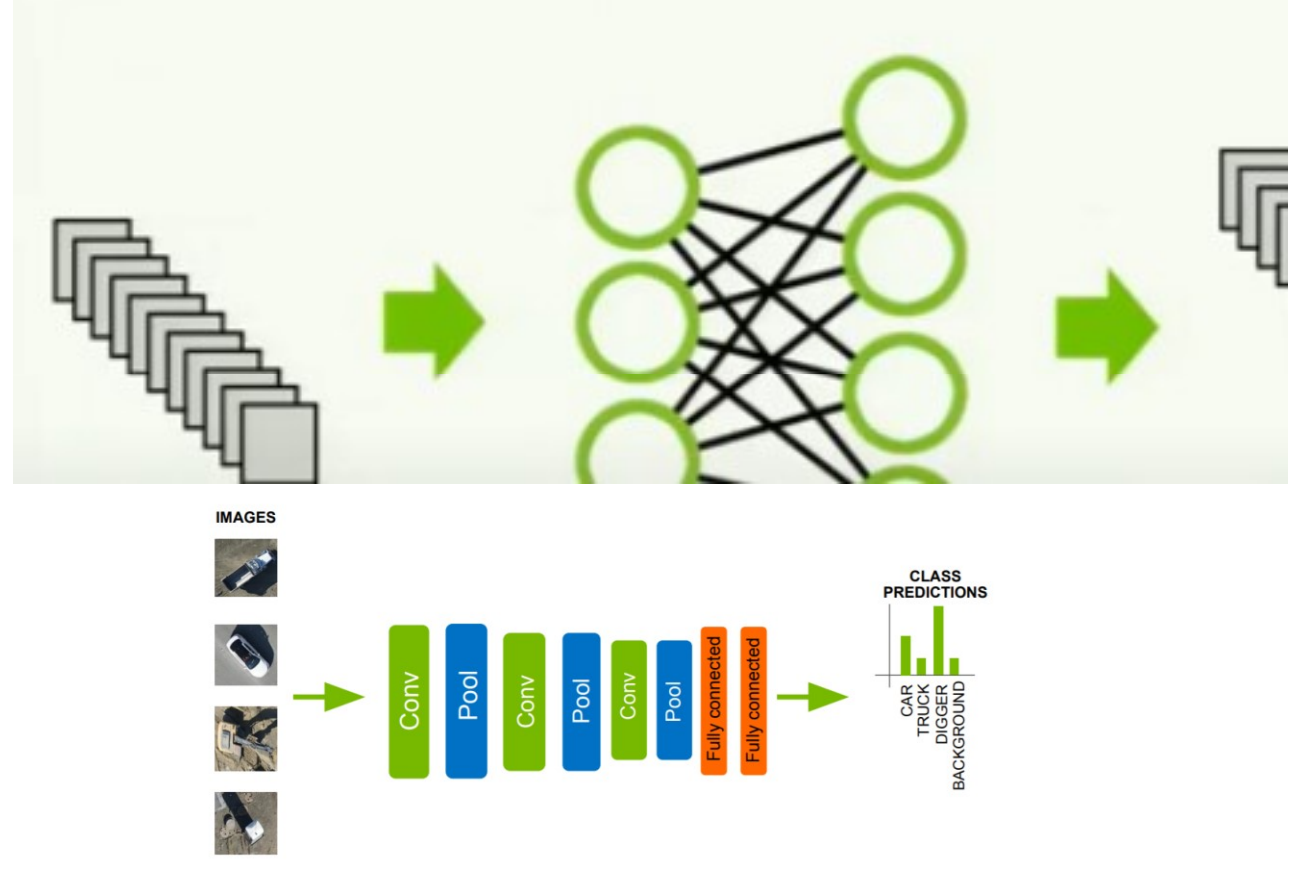

Trần Nguyên Ngọc - 2020

## Hàm kích hoạt- Activation function Hàm kích hoạt- Activation function<br>• ReLU<br>• Heaviside<br>• Logistic<br>• Một số kỹ thuật kết hợp:

- ReLU
- Heaviside
- Logistic
- Dropout, Batch normalization **ết hợp:**<br>Trần Nguyên Ngọc - 2020<br>13

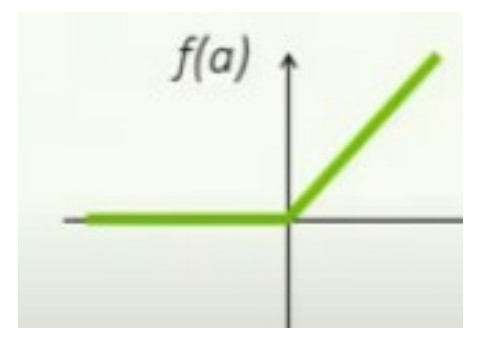

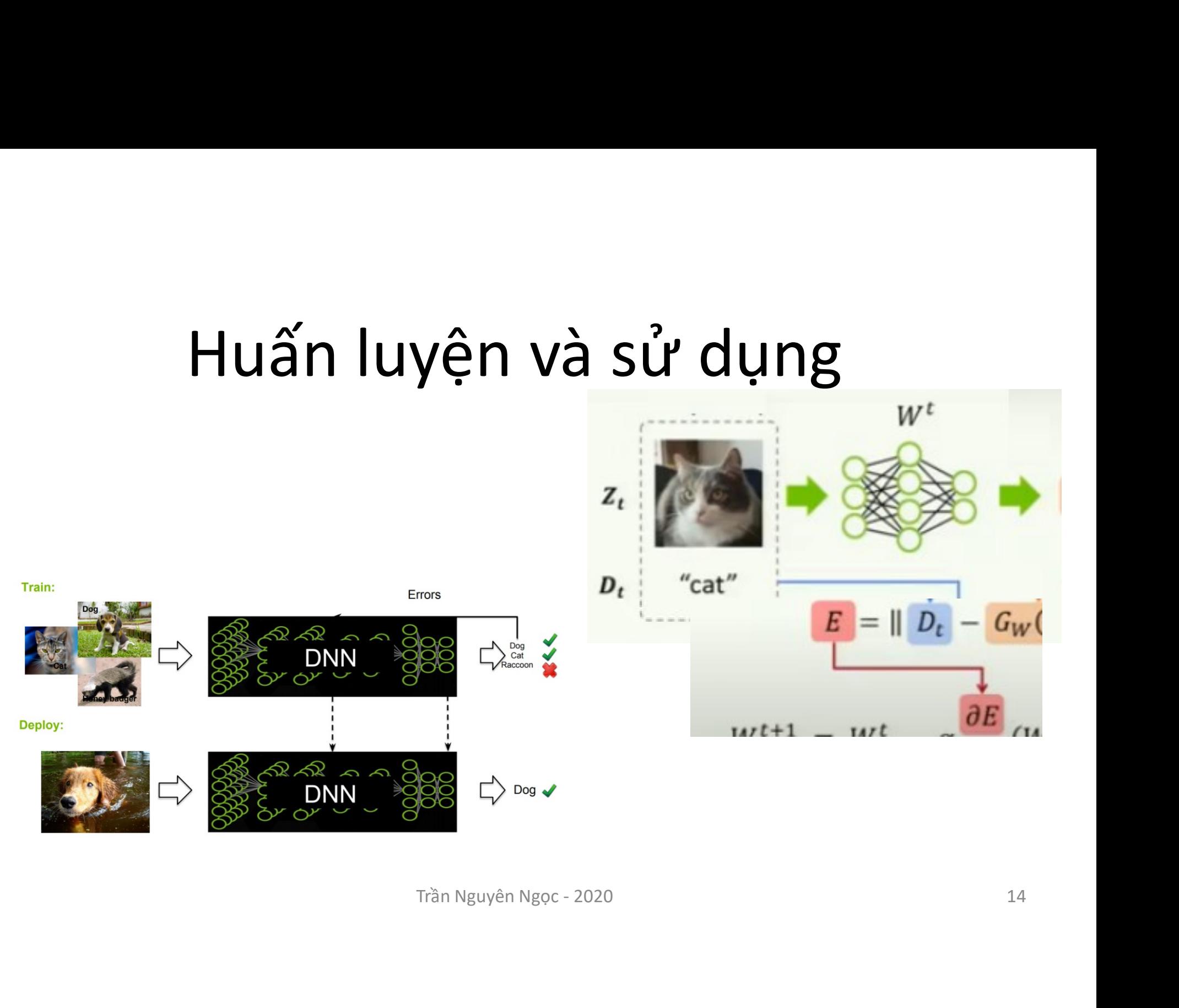

### Inference

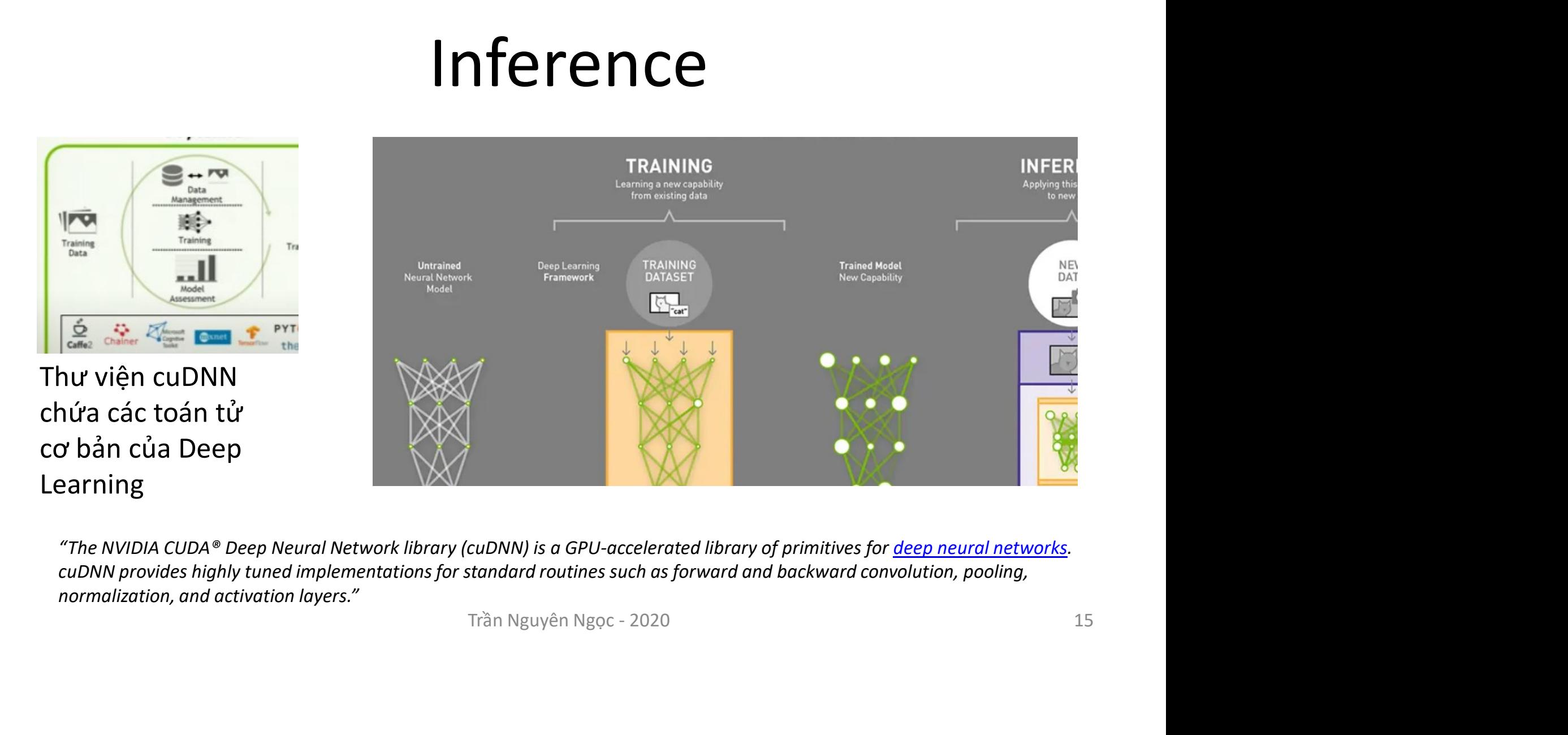

normalization, and activation layers."

### TensorRT là gì

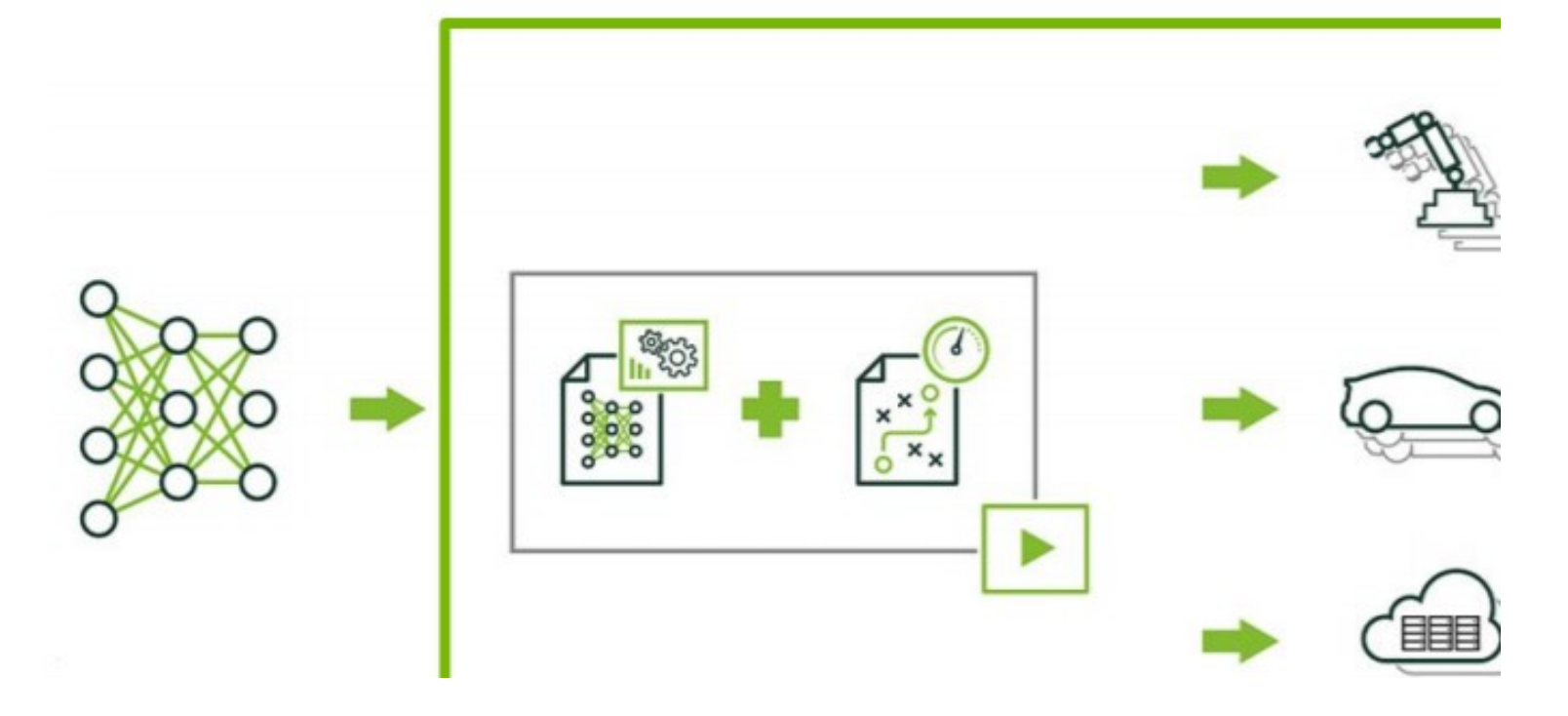

Trần Nguyên Ngọc - 2020

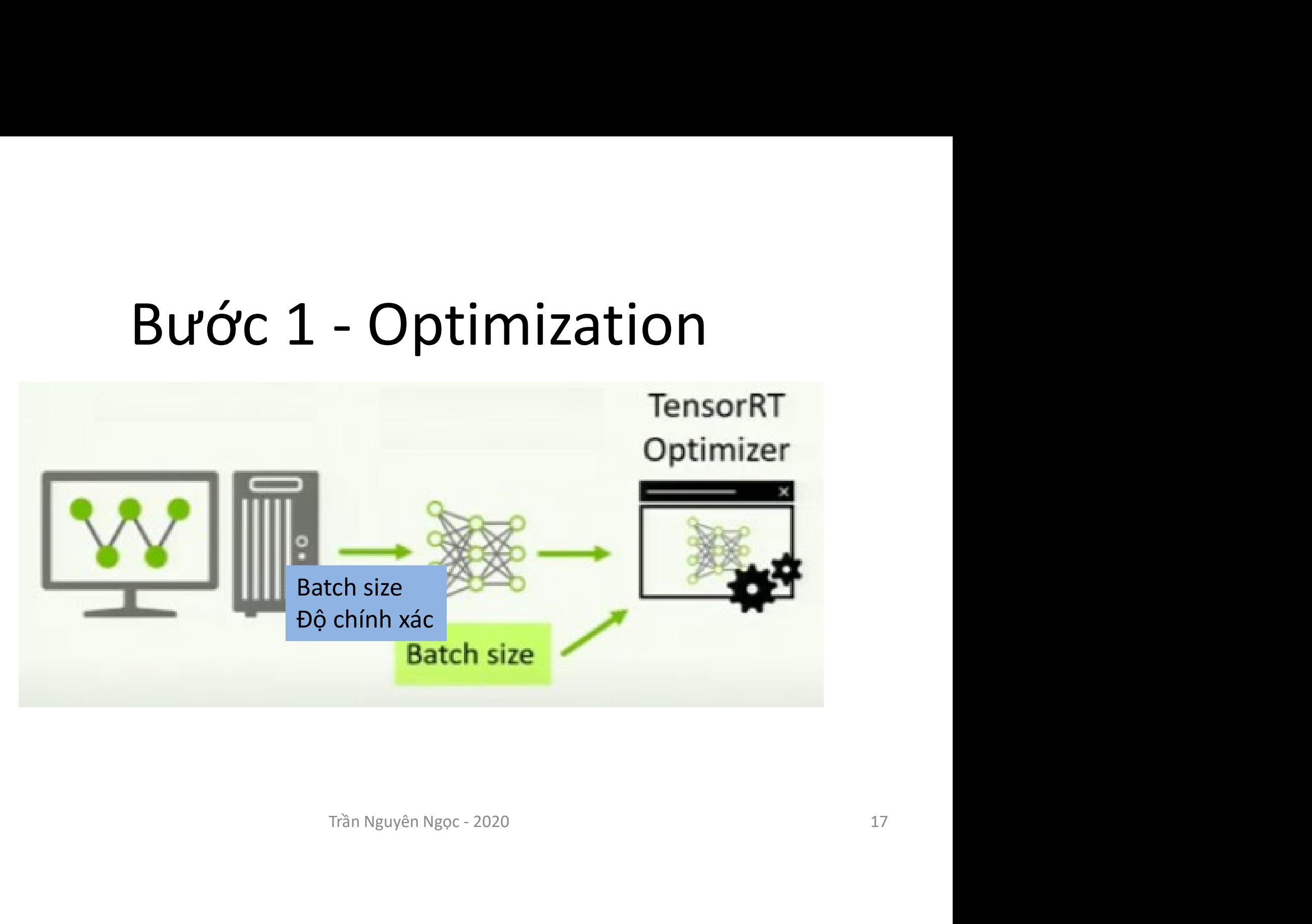

### Bước 2 - Inference

![](_page_17_Picture_1.jpeg)

Trần Nguyên Ngọc - 2020

### Import model

![](_page_18_Figure_1.jpeg)

# Các mô hình tính toán song song<br>SIMD/Vector parallelism

- SIMD/Vector parallelism
- Multi-core/multi-thread parallelism **Trần Nguyên Ngọc - 2020**<br>Uting<br>Trần Nguyên Ngọc - 2020
- Distributed computing

# Vấn đề Truy xuất bộ nhớ

![](_page_20_Figure_1.jpeg)

### SIMD-Single instruction, multiple data

![](_page_21_Figure_1.jpeg)

# Khác biệt SISD và SIMD<br>B<br>i=0:i<n: i++) c[i] = a[i] + b[i]

•  $C = A + B$ 

 $-$  For (i=0;i<n; i++) c[i] = a[i] + b[i]

![](_page_22_Figure_3.jpeg)

### SIMD/SSE code • float x[k]; float y[k]; // vectors of length k<br>• \_m128 X, Y; // 128-bit values<br>• \_m128 acc =\_mm\_setzero\_ps(); // set to (0, 0, 0, 0)<br>• float inner\_prod, temp[4];<br>• for(i = 0; i < k - 4; i += 4) {<br>• X =\_mm\_load\_ps(&x[i])

- float  $x[k]$ ; float  $y[k]$ ; // vectors of length k
- $m128 X, Y; // 128-bit values$
- $m128$  acc =  $\,$  mm  $\,$  setzero  $\,$  ps(); // set to (0, 0, 0, 0)
- float inner\_prod, temp[4];
- 
- 
- $Y = 0$  mm load  $ps(y + i)$ ; // alternate way, pointer arithmetic
- $acc = mm$  add ps(acc, mm mul ps(X, Y));
- }
- mm\_store\_ps(&temp[0], acc); // store acc into an array of floats • float x[k]; float y[k]; // vectors of length k<br>
• \_\_m128 X, Y; // 128-bit values<br>
• \_\_m128 acc = \_mm\_setzero\_ps(); // set to (0, 0, 0, 0)<br>
• float inner\_prod, temp[4];<br>
• for(i = 0; i < k - 4; i += 4) {<br>
× = \_mm\_load\_ps k of 4 floats<br>vay, pointer arithmetic<br>S(X, Y));<br>re acc into an array of floats<br>p[2] + temp[3];<br>Trần Nguyên Ngọc - 2020 24
- inner  $prod = temp[0] + temp[1] + temp[2] + temp[3];$
- // add the remaining values
- 
- 

### OpenMP

- $error = 0.0;$
- error = 0.0;<br>
 #pragma omp parallel for reduction(max:error)<br>
 for(int j = 1; j < n-1; j++) {<br>
 for(int i = 1; i < m-1; i++) { • error = 0.0;<br>
• #pragma omp parallel for reduction(m<br>
• for( int j = 1; j < n-1; j++) {<br>
for( int i = 1; i < m-1; i++ ) {<br>
Anew[j][i] = 0.25 \* ( A[j][i+1] + A[j][i-1] + A
- 

for( int i = 1; i < m-1; i++ ) {

Anew[j][i] = 0.25 \* (A[j][i+1] + A[j][i-1] + A[j-1][i] + A[j+1][i]); or = 0.0;<br>
agma omp parallel for reduction(max:error)<br>
(int j = 1; j < n-1; j++) {<br>
r(int i = 1; i < m-1; i++) {<br>
Anew[j][i] = 0.25 \* ( A[j][i+1] + A[j[i-1] + A[j-1][i] + A[j+1][i]);<br>
error = fmax( error, fabs(Anew[j][i] ) {<br>+1] + A[j][i-1] + A[j-1][i] + A[j+1][i]);<br>Anew[j][i] - A[j][i])); } }<br>Trần Nguyên Ngọc - 2020<br>25

![](_page_24_Figure_6.jpeg)

# Tính toán trên GPU<br>
Kernel definition<br>Ilobal void VecAdd(float\* A. float\* B.

```
\mathbf{f}readIdx.x;<br>+ B[i];<br>nvocation with N threads<br>Trần Nguyên Ngọc - 2020 26
}
int \text{main}()€
      \ddot{\phantom{1}}
```
### CUDA

### • Compute Unified Device Architecture

![](_page_26_Figure_2.jpeg)

### TensorRT Optimizer hỗ trợ những đối<br>tượng tính toán nào? T Optimizer hỗ trợ những đối<br>tượng tính toán nào?<br>n: 2D<br>ReLU, tanh and sigmoid TensorRT Optimizer hỗ trợ những<br>tượng tính toán nào?<br>• Convolution: 2D<br>• Activation: ReLU, tanh and sigmoid<br>• Pooling: max and average<br>• ElementWise: sum. product or max of two tensors

- Convolution: 2D
- 
- Pooling: max and average
- ElementWise: sum, product or max of two tensors rage<br>roduct or max of two tensors<br>Ily<br>or without bias<br>el only<br>Trần Nguyên Ngọc - 2020
- LRN: cross-channel only
- Fully-connected: with or without bias
- SoftMax: cross-channel only
- Deconvolution

# TensorRT làm thế nào để tăng tốc

![](_page_28_Figure_1.jpeg)

# Lựa chọn thiết bị và tham số<br>Tham số

**Lựa chọn thiết**<br>Eura chọn<br>Batch size<br>Tecla V100<br>đầu vào Lựa chọn thiết<br>
Eura chọn<br>
Batch size<br>
Treda V100<br>
Trong số Lựa chọn thiết Batch size<br>
Tecla V100 lotcon TV2 Trần Nguyên Ngọc - 2020 30•Trọng số **SATISFIELD CARDIA** 

# Môi trường lập trình<br>
Môi trường lập trình<br>
Môi trường lập trình

- CUDA® enabled NVIDIA® GPU
- TensorRT library

![](_page_30_Figure_3.jpeg)

![](_page_30_Figure_4.jpeg)

### Ví dụ Chuyển đổi code

![](_page_31_Figure_1.jpeg)

Trần Nguyên Ngọc - 2020

![](_page_31_Picture_19.jpeg)

# Tối ưu code chuyển đổi<br>Tối ưu code chuyển đổi<br>T<sup>ect Loops</sup>

![](_page_32_Figure_1.jpeg)

# Vector hóa tổ chức dữ liệu

'fa

![](_page_33_Figure_3.jpeg)

for  $i = 1:M$ <br>
diff(i) = input(i, 1) -  $x\_im(i)$ ;<br>
output(i, 1) = diff(i) \* factor(i);<br>
end<br> **Loop Fusion**<br>
Trần Nguyên Ngọc - 2020<br>
34

![](_page_33_Figure_5.jpeg)

### Tổ chức trao đổi dữ liệu giữa các vùng Tổ chức trao đổi dữ liệu giữa các vùng<br>bộ nhớ

![](_page_34_Figure_1.jpeg)

![](_page_34_Figure_3.jpeg)

# Định dạng dữ liệu<br>
32-bit<br>
<sub>FP32</sub> -3.4x10<sup>\*</sup> - +3.4x

• Type: FP32 (32-bit floating point, or single precision), FP16 (16-bit floating point, or half precision), INT32 (32-bit integer representation) and INT8 (8-bit representation).

![](_page_35_Picture_38.jpeg)

# Tiếp theo

# $\sum EMO$ <br>Trần Nguyên Ngọc - 2020

# Tài liệu tham khảo

- https://developer.nvidia.com/blog/speed-up-inference-tensorrt/
- https://rse.shef.ac.uk/assets/slides/2018-07-19-dlcv/deployment.pdf
- https://docs.nvidia.com/deeplearning/tensorrt/sample-supportguide/index.html
- https://docs.nvidia.com/deeplearning/tensorrt/developer-guide/
- https://ondemand.gputechconf.com/gtc/2018/presentation/s8480-gpucoder-automatic-cuda-and-tensorrt-code-generation-frommatlab.pdf **Trần Nguyên Ngọc - 2020<br>Trần Nguyên Ngọc - 2020<br>Trần Nguyên Ngọc - 2020<br>Trần Nguyên Ngọc - 2020<br>Trần Nguyên Ngọc - 2020<br>Trần Nguyên Ngọc - 2020<br>Trần Nguyên Ngọc - 2020**
- https://www.highload.ru/2017/abstracts/2985.html